#### Reduce – The Pattern

#### Mark Greenstreet

CpSc 418 – September 14, 2018

- Surviving this Course
- The Reduce Pattern
- Examples

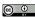

Unless otherwise noted or cited, these slides are copyright 2018 by Mark Greenstreet and are made available under the terms of the Creative Commons Attribution 4.0 International license http://creativecommons.org/licenses/by/4.0/

# Survival: what I learned from piazza

From Piazza in a previous term: "... HW1 Q3 took me 3-4 hours".

- Yikes! If one question takes you 3–4 hours, then I'll guess 12 or more hours for the assignment.
- Add lectures, reading, and a PIKA, and we're looking at 20 hours for the week.
- If you're taking five classes, that's 100 hours/week no time for eating, sleeping, brushing your teeth, or parties.
- Not sustainable, Brian fails.

### How to survive

- Piazza lets me know that there might be a problem, but it doesn't let me know if there is a problem.
  - Is everyone drowning in the workload?
  - Are there just a few students who need some help to catch-up?
  - Are there just a few students who will complain about the workload no matter how easy it is?
- The solution: office hours and tutorial
  - You outnumber the instructors and TAs.
  - Use this to your advantage.
  - ▶ If it is taking you 3-4 hours to solve one HW problem, you can save time by going to office hours or tutorial and asking questions.
- This solves the instructors dilemma
  - ▶ If 80% of the class is overwhelmed, I'll have 20–30 or more students at office hours. I'll find out where you're stuck, and I'll adjust the course to match.
  - ▶ If a few of you need a bit of help to get going with Erlang, parallel programming, timing measurements, or other stuff, we'll get it taken care of.
  - Either way, if you are finding the workload too high, go to office hours and/or tutorials.

3/16

## **Objectives**

- Understand the reduce pattern.
- Solve simple problems using reduce.
- Understand how to write Combine functions.

### Reduce Review

#### • The basic idea:

- ▶ We have a task that can be divided over *P* processes.
- We need to combine the results from the sub-tasks to get the main result.
- This involved communication between processes.
  - **\star** Communication is slow. We write  $\lambda$  for the communication time.
  - If each worker sends its result to the master process, this takes λP time.
  - ★ If the workers combine their results using a tree, it takes  $\lambda \log_2 P$  time.
- Reduce reduces the communication overhead.
  - ★ Parallel approaches can be used efficiently for smaller problems using reduce than using the brute-force approach.
  - ★ If N is the problem size, we can make effective use of a bigger P for a smaller N.

# **Beyond Poetry**

### Some examples we will consider:

- Finding the largest element in a list or array distributed across P processes.
- Finding the sum of the elements in a list or array distributed across P processes.
- Finding the average of the elements in a list or array distributed across P processes.
- Removing adjacent duplicates (see PIKA2).

# Associative (and Commutative) Operators

- An operation is associative if we can re-arrange the parentheses while preserving the left-to-right order of the operands and get the same result.
  - Addition is associative if you're a mathematician.
  - Addition is almost associative if you're working with floating point numbers.
  - Addition is associative if you're working with integers.
  - Similar remarks for multiplication, finding the maximum, and many other operations.
- What about commutative?
  - We're at a university, so "associative and commutative" just rolls off the tongue because it makes us sound so mathematical and therefore scholarly.
  - ▶ An operator,  $\circ$  is commutative if  $A \circ B = B \circ A$  for all A and B.
  - Commutative is nice because:
    - ★ We can re-order the operations however we like.
    - ★ We don't need to preserve left-to-right order.

# Do we care about commutativity?

- No: while being able to re-order more may seem like a good idea, e.g., use results as they become available, in practice this often isn't worth it.
  - Figuring out which results are available requires synchronization.
  - ▶ This incurs the  $\lambda$  cost for global actions.
- Maybe: if the operator is associative but not commutative, then we care about the left-to-right order of the data.
  - The summaries that we pass through combine will say something about the left-to-right order.
  - Often these summaries have the form of:

```
{LeftSummary, OverallSummary, RightSummary}
```

- Reduce tends to be simpler to implement when the function is associative and commutative.
- Yes: if the underlying hardware shuffles the data ordering (we'll see this in CUDA), then we are much happier if the operation for the reduce is commutative.

### Count 3s: the code

We kind of rushed it on Wednesday. Let's go through the details

```
count3s(WorkerTree, Key) ->
  wtree:reduce(WorkerTree,
    fun(ProcState) -> count3s_leaf(ProcState, Key) end,
    fun(Left, Right) -> count3s_combine(Left, Right) end
).

count3s_leaf(ProcState, Key) ->
  MyList = workers:get(ProcState, Key),
  length([E || E <- MyList, E =:= 3]).
count3s_combine(Left, Right) -> Left+Right.
```

• The code is available at reduce\_intro.erl.

# Count 3s: Let's try it

```
bash$ erl
Erlang/OTP 19 blah blah blah ...
Eshell V8.3 (abort with \LambdaG)
1> c(reduce_intro).
{ok, reduce_intro}
2 > W = wtree:create(8).
** exception error: undefined function wtree:create/1
% We need to tell Erlang the path to the course library.
% I'll show this for running Erlang on the ugrad.cs.ubc.ca machines.
3> code:add_path("/home/c/cs418/public_html/resources/erl").
t.rue
4> W = wtree:create(8).
% wtree:create returns a list of pids
[<0.71.0>,<0.72.0>,<0.73.0>,<0.74.0>,<0.75.0>,<0.76.0>,<0.77.0>,<0
% Create a list of 100 random integers in [1,10]. The list is
% distributed over the workers of W and associated with the key data.
5> workers:rlist(W, 100, 10, data).
ok
6> reduce_intro:count3s(W. data).
4
```

% Let's check

### The course library

- If you are on a ugrad.cs.ubc.ca linux machine:
  - From the Erlang shell:

```
code:add_path("/home/c/cs418/public_html/resources
```

▶ Or, add the following to your ~/.bashrc.

and you will have the path set-up every time you run Erlang.

Do try this at home: download the library from:

```
http://www.ugrad.cs.ubc.ca/~cs418/resources/erl/
```

You will need to compile the modules. I should add a Makefile to the archive that does that for you.

• The library comes with documentation.

```
http://www.ugrad.cs.ubc.ca/~cs418/resources/erl/
```

## Count 3s: Let's time it (1 of 3)

### We need a sequential version. See reduce\_examples.erl.

```
count3s(List) -> count3s_tr(List, 0).
count3s_tr([3 | T1], Acc) -> count3s_tr(T1, Acc+1);
count3s_tr([- | T1], Acc) -> count3s_tr(T1, Acc);
count3s_tr([], Acc) -> Acc. count3s_time(N_values) -> % time the sec
   Data = misc:rlist(N_values, 10),
   time_it:t(fun() -> count3s(Data) end).
```

# Count 3s: Let's time it (2 of 3)

### We need timing measurement function:

```
count3s_time(seq, N_values) -> count3s_time(N_values);
count3s_time(N_workers, N_values)
when is_integer(N_workers), N_workers >= 0,
    is_integer(N_values), N_values >= 0 ->
% time the parallel version
WorkerTree = wtree:create(N_workers),
workers:rlist(WorkerTree, N_values, 10, data),
workers:retrieve(WorkerTree, fun(_) -> ok end), % make sure that rli
T = time_it:t(fun() -> count3s(WorkerTree, data) end),
wtree:reap(WorkerTree),
T.
```

# Count 3s: Let's time it (3 of 3)

 $N_{\text{values}} = 1000000$ . Running on thetis.ugrad.cs.ubc.ca.

| N_workers | Time (seconds) | SpeedUp |
|-----------|----------------|---------|
| seq       | 6.54e-3        | 1       |
| 2         | 3.83e-3        | 1.7     |
| 4         | 2.01e-3        | 3.25    |
| 8         | 1.40e-3        | 4.69    |
| 16        | 7.95e-4        | 8.23    |
| 32        | 5.27e-4        | 12.42   |
| 64        | 4.62-4         | 14.17   |
| 128       | 4.28-4         | 15.29   |
| 256       | 4.28-4         | 12.41   |

# Demystifying ProcState

Generalizing Reduce: max